# **¿Cuál es el proceso para cancelar una factura?**

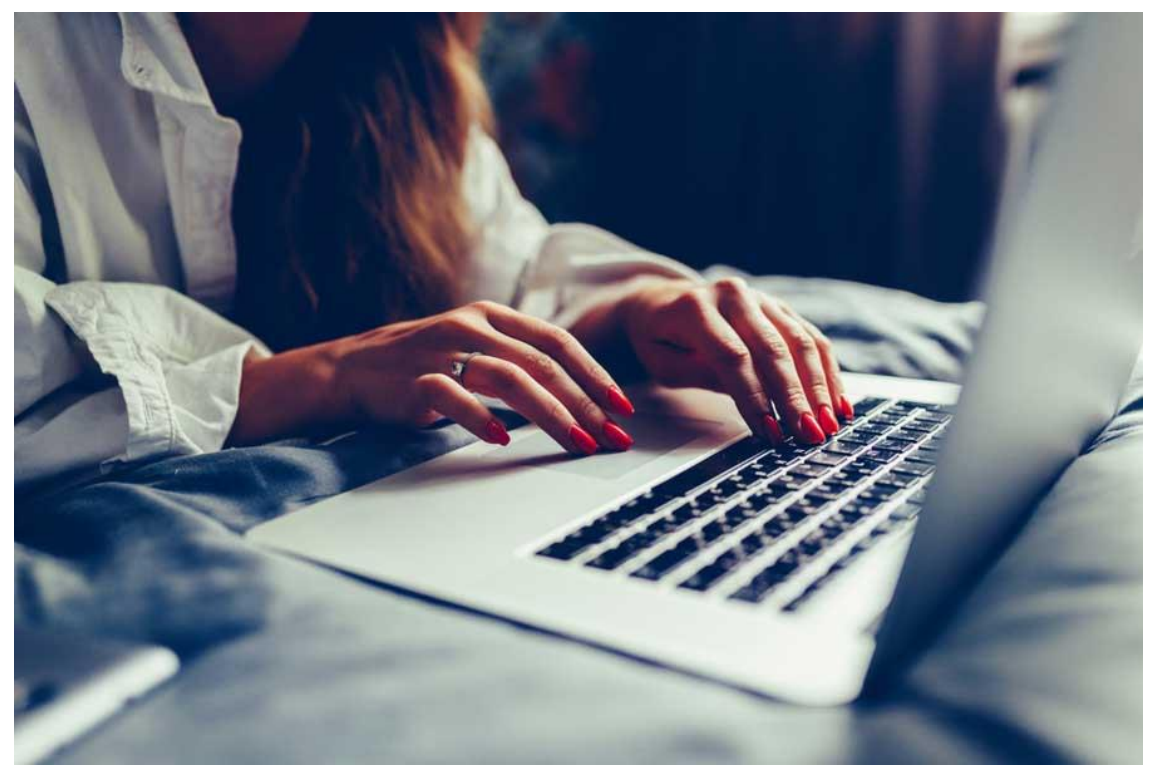

Foto: Shutterstock

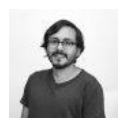

[José Luis Álvarez](https://www.elcontribuyente.mx/author/jluisal/)

# **Hay algunos supuestos en que sólo se podrá cancelar una factura con la aprobación del receptor de la misma.**

Como todos saben, la fecha tras la cual será obligatorio el nuevo proceso de cancelación de facturas con la aprobación del receptor está por llegar. A partir del 1 de septiembre, en [algunos casos](https://www.elcontribuyente.mx/2018/06/en-que-casos-necesito-la-autorizacion-del-receptor-para-cancelar-un-cfdi/) necesitarás de la aceptación del receptor para poder cancelar una factura. La autoridad implementará esta medida para evitar abusos en la cancelaciones de los comprobantes.

La forma más fácil de saber si requieres de la aprobación del receptor es preguntarte si la factura se ubica en alguna de las siguientes [12 excepciones](https://www.elcontribuyente.mx/2018/07/factura-cfdi-cancelacion/) (regla 2.7.1.39 de la RMF). Si la respuesta es no, entonces necesitarás de la aprobación del receptor para cancelarla.

### **Casos en que no necesitas la aprobación del receptor para cancelar una factura**

- 1. Es un CFDI de ingreso por un monto de hasta 5 mil pesos
- 2. Es un CFDI de nómina
- 3. Es un CFDI de egreso
- 4. Es un CFDI de traslado
- 5. Es un CFDI de ingresos expedido a un contribuyente inscrito en el RIF.
- 6. Emitidos a través de Mis cuentas, en el aplicativo Factura Fácil
- 7. Que amparen retenciones e información de pagos
- 8. Emitidos en operaciones realizadas con el público en general
- 9. Emitidos a residentes en el extranjero
- 10. Si se cancela dentro de los tres días siguientes a la expedición
- 11. Es un CFDI de ingresos expedido a través de un proveedor autorizado de certificación por actividades agrícolas, silvícolas, ganaderas o pesqueras. O bien si fue expedido por contribuyentes que enajenen, usen o gocen bienes inmuebles, o bien otorguen el uso, goce o aceptación de un terreno.
- 12. Fue emitido por un integrante del sistema financiero

#### **¿Cómo va a ser el proceso para cancelar una factura?**

Independientemente de si necesites o no de la autorización del receptor, hay CFDI cancelables y no cancelables (los que tienen CFDI relacionados, como notas de crédito). Si el estatus del CFDI es no cancelable, primero tienes que cancelar los CFDI relacionados para que se convierta en cancelable y puedas proceder.

Cuando el CFDI es cancelable, hay de dos sopas: cancelar con aceptación del receptor o sin ella.

#### **Cancelar una factura sin aceptación del receptor**

Si el CFDI se encuentra en alguna de las 12 excepciones enumeradas arriba, no será necesario pedir la autorización del receptor, por lo que bastará que se proceda con la cancelación de la misma forma en que se ha hecho siempre y esperar el acuse.

## **Cancelar una factura con aceptación del receptor**

En caso de no caer en ninguna de las excepciones, el emisor tiene que seguir el proceso establecido en la regla 2.7.1.39 de la RMF. Primero tiene que mandar la solicitud de cancelación a través del portal del SAT, en la sección de emisión de facturas. El receptor

[recibirá la solicitud en su buzón tributario,](https://www.elcontribuyente.mx/2018/08/buzon-tributario-listas-negras/) a la que deberá contestar en los próximos tres días. También a través de la sección de emisión de facturas del portal del SAT se pueden revisar las solicitudes de cancelación.

Si el receptor no contesta en los siguientes tres días hábiles después de haber recibido la notificación, el emisor podrá proceder con la cancelación de la factura.

Una vez que ha recibido la notificación en el buzón tributario, el receptor puede decidir aceptar, rechazar o ignorar la solicitud. Ignorarla o aceptarla le confieren al emisor la posibilidad de cancelarla, mientras que rechazarla se lo impide.

Si el receptor rechazó la solicitud, el emisor podrá volver a enviar más solicitudes de cancelación, aunque después de la primera solicitud el receptor ya no necesitará responder dentro de las siguientes 72 horas para evitar la cancelación.

#### **Dependiendo de la parte del proceso en que se encuentren, los CFDI podrán estar en cualquiera de los siguientes estados:**

CFDI Vigente. No Cancelable. Cancelable sin aceptación. Cancelable con aceptación. En Proceso. Solicitud rechazada.

CFDI Cancelado. Cancelado por plazo vencido. Cancelado aceptado. Cancelado sin aceptación.